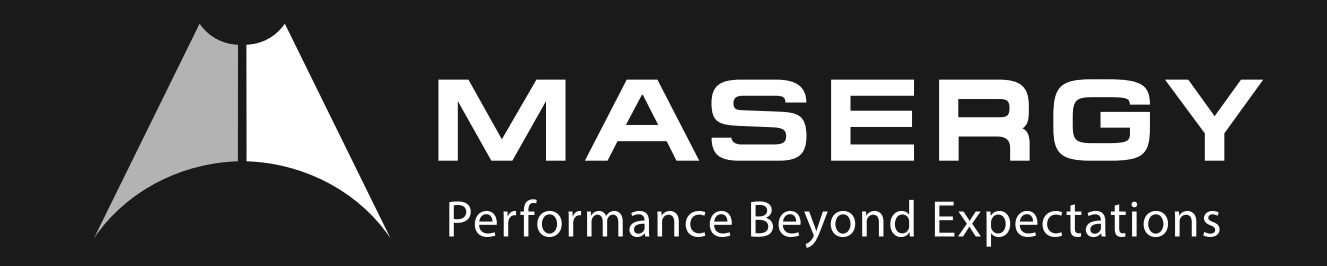

## Using your Polycom SoundPoint Expansion Module

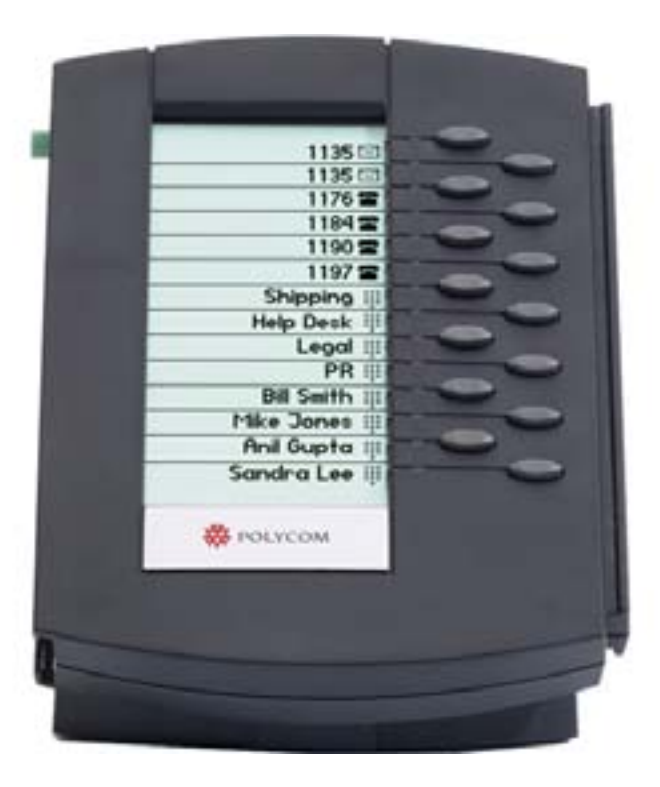

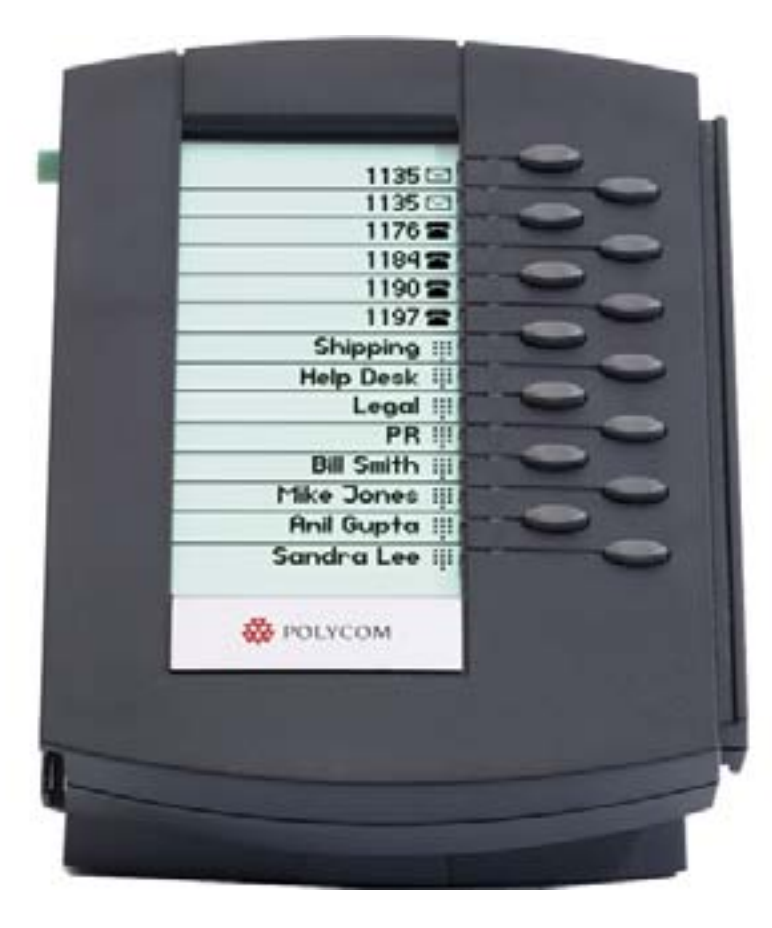

## **Turn your Polycom SoundPoint® IP 650 desktop phone into a highperformance attendant console**

- **•** Augments the user interface of the SoundPoint IP 650 desktop phone
- **•** Creates together with a host phone a high-performance, productivity-enhancing solution for telephone attendants
- **•** Simplifies management and monitoring of a high volume of simultaneous calls
- **•** Provides an easy transition from traditional Key Systems to the features and functionality of Voice over IP
- **•** Allows you to add up to three modules as your business grows

## **Features and Benefits**

- **•** 160x320 pixel graphical grayscale or color LCD
- **•** 14 illuminated keys configurable as a line appearance or a speed dial with busy lamp field (BLF)
- **Hot swappable** can be added to or removed from an idle host phone at any time
- **•**  No extra cables or power supplies are required
- **• Plug-and-play** requires no set-up as power and signaling are provided by the host phone

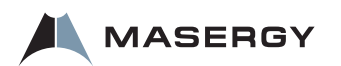

There are two different add-on modules (also known as sidecars) for the Polycom Soundpoint IP phones. The color model works with the IP 670. The standard model works with the IP 650 & IP 601.

- **•** To "set up" the console:
	- **1.** Remove the rubber plug on the top far right corner of the main phone.
	- **2.** Line up the side car to the right of the phone
	- **3.** The main phone will be close to you. The sidecar will be farther away from you.
	- **4.** You'll hold the sidecar up and slide it down and toward you.
	- **5.** You'll know it's working when you power up the phone, the sidecar will also power up.
- **•** The 650 and power: The 650 can power up to 3 consoles on POE and on a local power supply.
- **•** The 670 and power: The 670 can power one consoles on POE and on a local power supply. For two or three consoles you will need to use local power supply.
- **•** The phone has six lines. Additional lines will automatically flow over onto the console from top down. Then flow over to the next left most sidecar, etc.

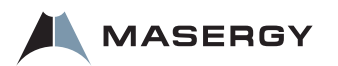